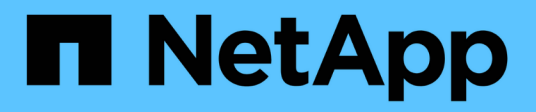

## **Manage security-related operations**

ONTAP 9.14.1 REST API reference

NetApp June 13, 2024

This PDF was generated from https://docs.netapp.com/us-en/ontap-restapi-9141/ontap/security\_endpoint\_overview.html on June 13, 2024. Always check docs.netapp.com for the latest.

# **Table of Contents**

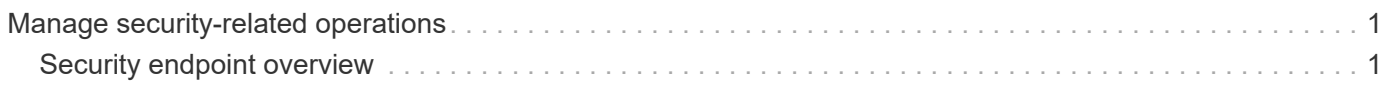

# <span id="page-2-0"></span>**Manage security-related operations**

## <span id="page-2-1"></span>**Security endpoint overview**

## **Overview**

You can use this API for various cluster-wide security-related operations.

### **"onboard\_key\_manager\_configurable\_status" object**

Use this API to retrieve details of whether or not the Onboard Key Manager can be configured on the cluster.

– GET /api/security

– GET /api/security?fields=onboard key manager configurable status

## **"software\_data\_encryption" object**

Contains software data encryption related information.

The following APIs can be used to enable or disable and obtain default software data at rest encryption values:

– PATCH /api/security -d '{ "software\_data\_encryption.disabled\_by\_default" : true }'

– PATCH /api/security -d '{ "software\_data\_encryption.disabled\_by\_default" : false }'

– GET /api/security

– GET /api/security?fields=software\_data\_encryption

A PATCH request on this API using the parameter "software data encryption.conversion enabled" triggers the conversion of all non-encrypted metadata volumes to encrypted metadata volumes and all non-NAE aggregates to NAE aggregates. For the conversion to start, the cluster must have either an Onboard or an external key manager set up and the aggregates should either be empty or have only metadata volumes. No data volumes should be present in any of the aggregates. For MetroCluster configurations, the PATCH request will fail if the cluster is in the switchover state.

The following API can be used to initiate software data encryption conversion.

– PATCH /api/security -d '{ "software\_data\_encryption.conversion\_enabled" : true }'

## **"fips" object**

Contains FIPS mode information.

A PATCH request on this API using the parameter "fips.enabled" switches the system from using the default cryptographic module software implementations to validated ones or vice versa, where applicable. If the value of the parameter is "true" and unapproved algorithms are configured as permitted in relevant subsystems, those algorithms will be disabled in the relevant subsystem configurations. If "false", there will be no implied change to the relevant subsystem configurations.

– GET /api/security

– GET /api/security?fields=fips

– PATCH /api/security -d '{ "fips.enabled" : true }'

– PATCH /api/security -d '{ "fips.enabled" : false }'

#### **"tls" object**

Contains TLS configration information.

A PATCH request on this API using the parameter "tls.cipher\_suites" and/or "tls.protocol\_versions" configures the permissible cipher suites and/or protocol versions for all TLS-enabled applications in the system.

– GET /api/security

– GET /api/security?fields=tls

– PATCH /api/security -d '{ "tls" : { "protocol\_versions" : ["TLSv1.3", "TLSv1.2"], "cipher\_suites" : ["TLS\_ECDHE\_RSA\_WITH\_AES\_256\_GCM\_SHA384", "TLS\_ECDHE\_RSA\_WITH\_AES\_128\_GCM\_SHA256"] } }'

#### **"management\_protocols" object**

Contains Security Protocols information.

This security protocols endpoint is used to retrieve and configure security protocols.

– GET /api/security

– GET /api/security?fields=management\_protocols

– PATCH /api/security -d '{ "management\_protocols" : { "rsh\_enabled" : true } }'

– PATCH /api/security -d '{ "management\_protocols" : { "rsh\_enabled" : false } }'

– PATCH /api/security -d '{ "management\_protocols" : { "telnet\_enabled" : true } }'

– PATCH /api/security -d '{ "management\_protocols" : { "telnet\_enabled" : false } }'

– PATCH /api/security -d '{ "management\_protocols" : { "rsh\_enabled" : true, "telnet\_enabled" : true } }'

#### **GET Examples**

#### **Retrieving information about the security configured on the cluster**

The following example shows how to retrieve the configuration of the cluster.

```
# The API:
GET /api/security:
# The call:
curl -X GET 'https://<mgmt-ip>/api/security?fields=*' -H 'accept:
application/hal+json'
```

```
# The response:
{
"onboard key manager configurable status": {
    "supported": false,
    "message": "Onboard Key Manager cannot be configured on the cluster.
There are no self-encrypting disks in the cluster, and the following nodes
do not support volume granular encryption: ntap-vsim2.",
    "code": 65537300
},
"fips": {
    "enabled": false
},
"tls": {
  "cipher suites": [
      "TLS_RSA_WITH_AES_128_CCM",
      "TLS_RSA_WITH_AES_128_CCM_8",
      "TLS_RSA_WITH_AES_128_GCM_SHA256",
      "TLS_RSA_WITH_AES_128_CBC_SHA",
      "TLS_RSA_WITH_AES_128_CBC_SHA256",
      "TLS_RSA_WITH_AES_256_CCM",
      "TLS_RSA_WITH_AES_256_CCM_8",
      "TLS_RSA_WITH_AES_256_GCM_SHA384",
      "TLS_RSA_WITH_AES_256_CBC_SHA",
      "TLS_RSA_WITH_AES_256_CBC_SHA256",
      "TLS_RSA_WITH_ARIA_128_GCM_SHA256",
      "TLS_RSA_WITH_ARIA_256_GCM_SHA384",
      "TLS_RSA_WITH_CAMELLIA_128_CBC_SHA",
      "TLS_RSA_WITH_CAMELLIA_128_CBC_SHA256",
      "TLS_RSA_WITH_CAMELLIA_256_CBC_SHA",
      "TLS_RSA_WITH_CAMELLIA_256_CBC_SHA256",
      "TLS_DHE_DSS_WITH_AES_128_GCM_SHA256",
      "TLS_DHE_DSS_WITH_AES_128_CBC_SHA",
      "TLS_DHE_DSS_WITH_AES_128_CBC_SHA256",
      "TLS_DHE_DSS_WITH_AES_256_GCM_SHA384",
      "TLS_DHE_DSS_WITH_AES_256_CBC_SHA",
      "TLS_DHE_DSS_WITH_AES_256_CBC_SHA256",
      "TLS_DHE_DSS_WITH_ARIA_128_GCM_SHA256",
      "TLS_DHE_DSS_WITH_ARIA_256_GCM_SHA384",
      "TLS_DHE_DSS_WITH_CAMELLIA_128_CBC_SHA",
      "TLS_DHE_DSS_WITH_CAMELLIA_128_CBC_SHA256",
      "TLS_DHE_DSS_WITH_CAMELLIA_256_CBC_SHA",
      "TLS_DHE_DSS_WITH_CAMELLIA_256_CBC_SHA256",
      "TLS_DHE_PSK_WITH_AES_128_CBC_SHA",
      "TLS_DHE_PSK_WITH_AES_128_CBC_SHA256",
      "TLS_DHE_PSK_WITH_AES_128_CCM",
```
 "TLS\_PSK\_DHE\_WITH\_AES\_128\_CCM\_8", "TLS\_DHE\_PSK\_WITH\_AES\_128\_GCM\_SHA256", "TLS\_DHE\_PSK\_WITH\_AES\_256\_CBC\_SHA", "TLS\_DHE\_PSK\_WITH\_AES\_256\_CBC\_SHA384", "TLS\_DHE\_PSK\_WITH\_AES\_256\_CCM", "TLS\_PSK\_DHE\_WITH\_AES\_256\_CCM\_8", "TLS\_DHE\_PSK\_WITH\_AES\_256\_GCM\_SHA384", "TLS\_DHE\_PSK\_WITH\_ARIA\_128\_GCM\_SHA256", "TLS\_DHE\_PSK\_WITH\_ARIA\_256\_GCM\_SHA384", "TLS\_DHE\_PSK\_WITH\_CAMELLIA\_128\_CBC\_SHA256", "TLS\_DHE\_PSK\_WITH\_CAMELLIA\_256\_CBC\_SHA384", "TLS\_DHE\_PSK\_WITH\_CHACHA20\_POLY1305\_SHA256", "TLS\_DHE\_RSA\_WITH\_AES\_128\_CCM", "TLS\_DHE\_RSA\_WITH\_AES\_128\_CCM\_8", "TLS\_DHE\_RSA\_WITH\_AES\_128\_GCM\_SHA256", "TLS\_DHE\_RSA\_WITH\_AES\_128\_CBC\_SHA", "TLS\_DHE\_RSA\_WITH\_AES\_128\_CBC\_SHA256", "TLS\_DHE\_RSA\_WITH\_AES\_256\_CCM", "TLS\_DHE\_RSA\_WITH\_AES\_256\_CCM\_8", "TLS\_DHE\_RSA\_WITH\_AES\_256\_GCM\_SHA384", "TLS\_DHE\_RSA\_WITH\_AES\_256\_CBC\_SHA", "TLS\_DHE\_RSA\_WITH\_AES\_256\_CBC\_SHA256", "TLS\_DHE\_RSA\_WITH\_ARIA\_128\_GCM\_SHA256", "TLS\_DHE\_RSA\_WITH\_ARIA\_256\_GCM\_SHA384", "TLS\_DHE\_RSA\_WITH\_CAMELLIA\_128\_CBC\_SHA", "TLS\_DHE\_RSA\_WITH\_CAMELLIA\_128\_CBC\_SHA256", "TLS\_DHE\_RSA\_WITH\_CAMELLIA\_256\_CBC\_SHA", "TLS\_DHE\_RSA\_WITH\_CAMELLIA\_256\_CBC\_SHA256", "TLS\_DHE\_RSA\_WITH\_CHACHA20\_POLY1305\_SHA256", "TLS\_ECDHE\_RSA\_WITH\_ARIA\_128\_GCM\_SHA256", "TLS\_ECDHE\_RSA\_WITH\_ARIA\_256\_GCM\_SHA384", "TLS\_ECDHE\_ECDSA\_WITH\_AES\_128\_CCM", "TLS\_ECDHE\_ECDSA\_WITH\_AES\_128\_CCM\_8", "TLS\_ECDHE\_ECDSA\_WITH\_AES\_128\_GCM\_SHA256", "TLS\_ECDHE\_ECDSA\_WITH\_AES\_128\_CBC\_SHA", "TLS\_ECDHE\_ECDSA\_WITH\_AES\_128\_CBC\_SHA256", "TLS\_ECDHE\_ECDSA\_WITH\_AES\_256\_CCM", "TLS\_ECDHE\_ECDSA\_WITH\_AES\_256\_CCM\_8", "TLS\_ECDHE\_ECDSA\_WITH\_AES\_256\_GCM\_SHA384", "TLS\_ECDHE\_ECDSA\_WITH\_AES\_256\_CBC\_SHA", "TLS\_ECDHE\_ECDSA\_WITH\_AES\_256\_CBC\_SHA384", "TLS ECDHE ECDSA WITH ARIA 128 GCM SHA256", "TLS\_ECDHE\_ECDSA\_WITH\_ARIA\_256\_GCM\_SHA384", "TLS\_ECDHE\_ECDSA\_WITH\_CAMELLIA\_128\_CBC\_SHA256", "TLS\_ECDHE\_ECDSA\_WITH\_CAMELLIA\_256\_CBC\_SHA384", "TLS ECDHE ECDSA WITH CHACHA20 POLY1305 SHA256",

"TLS ECDHE\_PSK\_WITH\_AES\_128\_CBC\_SHA", "TLS\_ECDHE\_PSK\_WITH\_AES\_128\_CBC\_SHA256", "TLS\_ECDHE\_PSK\_WITH\_AES\_256\_CBC\_SHA", "TLS\_ECDHE\_PSK\_WITH\_AES\_256\_CBC\_SHA384", "TLS\_ECDHE\_PSK\_WITH\_CAMELLIA\_128\_CBC\_SHA256", "TLS\_ECDHE\_PSK\_WITH\_CAMELLIA\_256\_CBC\_SHA384", "TLS\_ECDHE\_PSK\_WITH\_CHACHA20\_POLY1305\_SHA256", "TLS\_ECDHE\_RSA\_WITH\_AES\_128\_GCM\_SHA256", "TLS\_ECDHE\_RSA\_WITH\_AES\_128\_CBC\_SHA", "TLS\_ECDHE\_RSA\_WITH\_AES\_128\_CBC\_SHA256", "TLS\_ECDHE\_RSA\_WITH\_AES\_256\_GCM\_SHA384", "TLS\_ECDHE\_RSA\_WITH\_AES\_256\_CBC\_SHA", "TLS\_ECDHE\_RSA\_WITH\_AES\_256\_CBC\_SHA384", "TLS\_ECDHE\_RSA\_WITH\_CAMELLIA\_128\_CBC\_SHA256", "TLS\_ECDHE\_RSA\_WITH\_CAMELLIA\_256\_CBC\_SHA384", "TLS\_ECDHE\_RSA\_WITH\_CHACHA20\_POLY1305\_SHA256", "TLS\_PSK\_WITH\_AES\_128\_CBC\_SHA", "TLS\_PSK\_WITH\_AES\_128\_CBC\_SHA256", "TLS\_PSK\_WITH\_AES\_128\_CCM", "TLS\_PSK\_WITH\_AES\_128\_CCM\_8", "TLS\_PSK\_WITH\_AES\_128\_GCM\_SHA256", "TLS\_PSK\_WITH\_AES\_256\_CBC\_SHA", "TLS\_PSK\_WITH\_AES\_256\_CBC\_SHA384", "TLS\_PSK\_WITH\_AES\_256\_CCM", "TLS\_PSK\_WITH\_AES\_256\_CCM\_8", "TLS\_PSK\_WITH\_AES\_256\_GCM\_SHA384", "TLS\_PSK\_WITH\_ARIA\_128\_GCM\_SHA256", "TLS\_PSK\_WITH\_ARIA\_256\_GCM\_SHA384", "TLS\_PSK\_WITH\_CAMELLIA\_128\_CBC\_SHA256", "TLS\_PSK\_WITH\_CAMELLIA\_256\_CBC\_SHA384", "TLS\_PSK\_WITH\_CHACHA20\_POLY1305\_SHA256", "TLS\_RSA\_PSK\_WITH\_AES\_128\_CBC\_SHA", "TLS\_RSA\_PSK\_WITH\_AES\_128\_CBC\_SHA256", "TLS\_RSA\_PSK\_WITH\_AES\_128\_GCM\_SHA256", "TLS\_RSA\_PSK\_WITH\_AES\_256\_CBC\_SHA", "TLS\_RSA\_PSK\_WITH\_AES\_256\_CBC\_SHA384", "TLS\_RSA\_PSK\_WITH\_AES\_256\_GCM\_SHA384", "TLS\_RSA\_PSK\_WITH\_ARIA\_128\_GCM\_SHA256", "TLS\_RSA\_PSK\_WITH\_ARIA\_256\_GCM\_SHA384", "TLS\_RSA\_PSK\_WITH\_CAMELLIA\_128\_CBC\_SHA256", "TLS\_RSA\_PSK\_WITH\_CAMELLIA\_256\_CBC\_SHA384", "TLS\_RSA\_PSK\_WITH\_CHACHA20\_POLY1305\_SHA256", "TLS\_SRP\_SHA\_WITH\_AES\_128\_CBC\_SHA", "TLS\_SRP\_SHA\_WITH\_AES\_256\_CBC\_SHA", "TLS\_SRP\_SHA\_DSS\_WITH\_AES\_128\_CBC\_SHA", "TLS\_SRP\_SHA\_DSS\_WITH\_AES\_256\_CBC\_SHA",

```
  "TLS_SRP_SHA_RSA_WITH_AES_128_CBC_SHA",
      "TLS_SRP_SHA_RSA_WITH_AES_256_CBC_SHA",
      "TLS_AES_128_GCM_SHA256",
      "TLS_AES_256_GCM_SHA384",
      "TLS_CHACHA20_POLY1305_SHA256"
  \cdot  "protocol_versions": [
      "TLSv1.3",
      "TLSv1.2"
    ]
},
"management_protocols": {
   "rsh_enabled": false,
 "telnet enabled": false
  }
}
```

```
\mathbf{I} , \mathbf{I} , \mathbf{I}== PATCH Examples
=== Enabling software encryption conversion in the cluster
The following example shows how to convert all the aggregates and metadata
volumes in the cluster from non-encrypted to encrypted.
= The API:
PATCH /api/security
= The call
curl -X PATCH "https://+++<mgmt_ip>+++/api/security" -d '{
"software data encryption.conversion enabled" : true }'+++</mgmt_ip>+++
= The response:
{
  "job": {
       "uuid": "ebcbd82d-1cd4-11ea-8f75-005056ac4adc",
       "_links": {
            "self": {
                "href": "/api/cluster/jobs/ebcbd82d-1cd4-11ea-8f75-
005056ac4adc"
```

```
  }
       }
 }
}
This returns a job UUID. A subsequent GET for this job UUID returns
details of the job.
= The call
curl -X GET "https://+++<mgmt_ip>+++/api/cluster/jobs/ebcbd82d-1cd4-11ea-
8f75-005056ac4adc"+++</mgmt_ip>+++
= The response:
{
"uuid": "ebcbd82d-1cd4-11ea-8f75-005056ac4adc",
"description": "PATCH /api/security",
"state": "success",
"message": "success",
"code": 0,
"start time": "2019-12-12T06:45:40-05:00",
"end_time": "2019-12-12T06:45:40-05:00",
"_links": {
   "self": {
      "href": "/api/cluster/jobs/ebcbd82d-1cd4-11ea-8f75-005056ac4adc"
    }
}
}
[discrete]
=== Enabling FIPS mode in the cluster
The following example shows how to enable FIPS mode in the cluster.
= The API:
PATCH /api/security
= The call
curl -X PATCH "https://+++<mgmt_ip>+++/api/security" -d '{ "fips.enabled"
: true }'+++</mgmt_ip>+++
= The response:
{
  "job": {
```

```
  "uuid": "8e7f59ee-a9c4-4faa-9513-bef689bbf2c2",
       "_links": {
           "self": {
                "href": "/api/cluster/jobs/8e7f59ee-a9c4-4faa-9513-
bef689bbf2c2"
          }
       }
  }
}
This returns a job UUID. A subsequent GET for this job UUID returns
details of the job.
= The call
curl -X GET "https://+++<mgmt_ip>+++/api/cluster/jobs/8e7f59ee-a9c4-4faa-
9513-bef689bbf2c2"+++</mgmt_ip>+++
= The response:
{
"uuid": "8e7f59ee-a9c4-4faa-9513-bef689bbf2c2",
"description": "PATCH /api/security",
"state": "success",
"message": "success",
"code" : 0,"start time": "2020-04-28T06:55:40-05:00",
"end_time": "2020-04-28T06:55:41-05:00",
" links": {
    "self": {
      "href": "/api/cluster/jobs/8e7f59ee-a9c4-4faa-9513-bef689bbf2c2"
    }
}
}
[discrete]
=== Configuring permissible TLS protocols and cipher suites in the cluster
The following example shows how to configure the cluster to only allow
TLSv1.3 & TLSv1.2 with selected cipher suites.
= The API:
PATCH /api/security
= The call
curl -X PATCH "https://+++<mgmt_ip>+++/api/security" -d '{ "tls" : {
```

```
"protocol versions" : ["TLSv1.3", TLSv1.2"], "cipher suites" :
["TLS ECDHE RSA WITH AES 256 GCM SHA384", "TLS AES 256 GCM SHA384"] }
}'+++</mgmt_ip>+++
= The response:
{
 "iob": {
       "uuid": "b45b6290-f4f2-442a-aa0e-4d3ffefe5e0d",
       "_links": {
           "self": {
               "href": "/api/cluster/jobs/b45b6290-f4f2-442a-aa0e-
4d3ffefe5e0d"
          }
       }
 }
}
This returns a job UUID. A subsequent GET for this job UUID returns
details of the job.
= The call
curl -X GET "https://+++<mgmt_ip>+++/api/cluster/jobs/b45b6290-f4f2-442a-
aa0e-4d3ffefe5e0d"+++</mgmt_ip>+++
= The response:
{
"uuid": "b45b6290-f4f2-442a-aa0e-4d3ffefe5e0d",
"description": "PATCH /api/security",
"state": "success",
"message": "success",
"code": 0,
"start time": "2021-03-22T08:52:50-05:00",
"end_time": "2021-03-22T08:52:51-05:00",
"_links": {
    "self": {
      "href": "/api/cluster/jobs/b45b6290-f4f2-442a-aa0e-4d3ffefe5e0d"
   }
}
}
[discrete]
=== Enabling security protocols in the cluster
The following example shows how to enable the security protocol rsh in the
```

```
cluster.
= The API:
PATCH /api/security
= The call
curl -X PATCH "https://+++<mgmt_ip>+++/api/security" -d '{
"management_protocols" : { "rsh_enabled" : true } }'+++</mgmt_ip>+++
= The response
{
"job": {
"uuid": "2980ba28-adab-11eb-8fa3-005056bbfa84",
"_links": {
   "self": {
      "href": "/api/cluster/jobs/2980ba28-adab-11eb-8fa3-005056bbfa84"
   }
  }
  }
}
= The call:
curl -H "accept: application/hal+json" -X GET "https://+++<mgmt-
ip>+++/api/security/?fields=management_protocols"+++</mgmt-ip>+++
= The response:
{
"management_protocols": {
  "rsh enabled": false,
    "telnet_enabled": false
},
" links": {
   "self": {
      "href": "/api/security"
    }
}
}
\mathbf{I} . \mathbf{I}
```

```
[[ID91ed6ebb3804ce0fad49280fbd23f635]]
= Retrieve information about security configured on the cluster
[.api-doc-operation .api-doc-operation-get]#GET# [.api-doc-code-
block]#`/security`#
*Introduced In:* 9.7
Retrieves information about the security configured on the cluster.
== Related ONTAP commands
* `security config show`
== Parameters
[cols=5*,options=header]
| == =|Name
|Type
|In
|Required
|Description
|fields
|array[string]
|query
|False
a|Specify the fields to return.
|===== Response
```
Status: 200, Ok

```
[cols=3*,options=header]
|===|Name
|Type
|Description
```

```
|_links
|link:#_links[_links]
a|
|fips
|link:#fips[fips]
a|Cluster-wide Federal Information Processing Standards (FIPS) mode
information.
|management_protocols
|link:#management_protocols[management_protocols]
a|Cluster-wide security protocols related information.
|onboard_key_manager_configurable_status
|link:#onboard_key_manager_configurable_status[onboard_key_manager_configu
rable_status]
a|Indicates whether the Onboard Key Manager can be configured in the
cluster.
|software_data_encryption
|link:#software_data_encryption[software_data_encryption]
a|Cluster-wide software data encryption related information.
|tls
|link:#tls[tls]
a|Cluster-wide Transport Layer Security (TLS) configuration information
| == =.Example response
[%collapsible%closed]
====[source,json,subs=+macros]
{
    "_links": {
     "self": {
        "href": "/api/resourcelink"
      }
    },
  "onboard key manager_configurable_status": {
      "code": 65537300,
```

```
  "message": "No platform support for volume encryption in following
nodes - node1, node2."
    },
    "tls": {
    "cipher suites": [
       "string"
      ],
      "protocol_versions": [
        "string"
   \Box  }
}
====
== Error
```
Status: Default, Error

```
[cols=3*,options=header]
| == =|Name
|Type
|Description
|error
|link:#returned_error[returned_error]
a|
| == =.Example error
[%collapsible%closed]
====
[source, json, subs=+macros]
{
    "error": {
      "arguments": [
      \{  "code": "string",
          "message": "string"
        }
    \vert,
      "code": "4",
      "message": "entry doesn't exist",
```

```
  "target": "uuid"
   }
}
====== Definitions
[.api-def-first-level]
.See Definitions
[%collapsible%closed]
//Start collapsible Definitions block
====[#href]
[.api-collapsible-fifth-title]
href
[cols=3*,options=header]
| == =|Name
|Type
|Description
|href
|string
a|
|===[#_links]
[.api-collapsible-fifth-title]
_links
[cols=3*,options=header]
| == =|Name
|Type
|Description
|self
|link:#href[href]
a|
| == =[#fips]
```

```
[.api-collapsible-fifth-title]
fips
Cluster-wide Federal Information Processing Standards (FIPS) mode
information.
[cols=3*,options=header]
| == =|Name
|Type
|Description
|enabled
|boolean
a|Indicates whether or not the software FIPS mode is enabled on the
cluster. Our FIPS compliance involves configuring the use of only approved
algorithms in applicable contexts (for example TLS), as well as the use of
formally validated cryptographic module software implementations, where
applicable. The US government documents concerning FIPS 140-2 outline the
relevant security policies in detail.
| == =[#management_protocols]
[.api-collapsible-fifth-title]
management_protocols
Cluster-wide security protocols related information.
[cols=3*,options=header]
| == =|Name
|Type
|Description
|rsh_enabled
|boolean
a|Indicates whether or not security protocol rsh is enabled on the
cluster.
|telnet_enabled
```
|boolean

a|Indicates whether or not security protocol telnet is enabled on the cluster.  $|===$ [#onboard\_key\_manager\_configurable\_status] [.api-collapsible-fifth-title] onboard\_key\_manager\_configurable\_status Indicates whether the Onboard Key Manager can be configured in the cluster. [cols=3\*,options=header]  $| == =$ |Name |Type |Description |code |integer a|Code corresponding to the status message. Returns a 0 if the Onboard Key Manager can be configured in the cluster. |message |string a|Reason that Onboard Key Manager cannot be configured in the cluster. |supported |boolean a|Set to true if the Onboard Key Manager can be configured in the cluster.  $|===$ [#software data encryption] [.api-collapsible-fifth-title] software\_data\_encryption Cluster-wide software data encryption related information.

[cols=3\*,options=header]  $| == =$ |Name |Type |Description |conversion\_enabled |boolean a|Indicates whether or not software encryption conversion is enabled on the cluster. A PATCH request initiates the conversion of all non-encrypted metadata volumes in the cluster to encrypted metadata volumes and all non-NAE aggregates to NAE aggregates. For the PATCH request to start, the cluster must have either an Onboard or an external key manager set up and the aggregates should either be empty or have only metadata volumes. No data volumes should be present in any of the aggregates in the cluster. For MetroCluster configurations, a PATCH request enables conversion on all the aggregates and metadata volumes of both local and remote clusters and is not allowed when the MetroCluster is in switchover state. |disabled\_by\_default |boolean a|Indicates whether or not default software data at rest encryption is disabled on the cluster.  $|===$ [#tls] [.api-collapsible-fifth-title] tls Cluster-wide Transport Layer Security (TLS) configuration information [cols=3\*,options=header]  $| == =$ |Name |Type |Description |cipher\_suites |array[string] a|Names a cipher suite that the system can select during TLS handshakes. A list of available options can be found on the Internet Assigned Number Authority (IANA) website.

```
|protocol_versions
|array[string]
a|Names a TLS protocol version that the system can select during TLS
handshakes. The use of SSLv3 or TLSv1 is discouraged.
| == =[#error arguments]
[.api-collapsible-fifth-title]
error_arguments
[cols=3*,options=header]
| == =|Name
|Type
|Description
|code
|string
a|Argument code
|message
|string
a|Message argument
| == =[#returned_error]
[.api-collapsible-fifth-title]
returned_error
[cols=3*,options=header]
| == =|Name
|Type
|Description
|arguments
|array[link:#error_arguments[error_arguments]]
a|Message arguments
```

```
|code
|string
a|Error code
|message
|string
a|Error message
|target
|string
a|The target parameter that caused the error.
|===//end collapsible .Definitions block
====[[IDf0c4798c725be9de5b9da96389d47315]]
= Update the software FIPS mode or enable conversion of non-encrypted
metadata volumes non-NAE aggregates
[.api-doc-operation .api-doc-operation-patch]#PATCH# [.api-doc-code-
block]#`/security`#
*Introduced In:* 9.8
Updates the software FIPS mode or enables conversion of non-encrypted
metadata volumes to encrypted metadata volumes and non-NAE aggregates to
NAE aggregates.
== Related ONTAP commands
* `security config modify`
== Parameters
[cols=5*,options=header]
| == =
```

```
|Name
|Type
|In
|Required
|Description
|return_timeout
|integer
|query
|False
a|The number of seconds to allow the call to execute before returning.
When doing a POST, PATCH, or DELETE operation on a single record, the
default is 0 seconds. This means that if an asynchronous operation is
started, the server immediately returns HTTP code 202 (Accepted) along
with a link to the job. If a non-zero value is specified for POST, PATCH,
or DELETE operations, ONTAP waits that length of time to see if the job
completes so it can return something other than 202.
* Default value: 1
* Max value: 120
* Min value: 0
|===== Request Body
[cols=3*,options=header]
| == =|Name
|Type
|Description
|_links
|link:#_links[_links]
a|
|fips
|link:#fips[fips]
a|Cluster-wide Federal Information Processing Standards (FIPS) mode
information.
|management_protocols
|link:#management_protocols[management_protocols]
```

```
a|Cluster-wide security protocols related information.
|onboard_key_manager_configurable_status
|link:#onboard_key_manager_configurable_status[onboard_key_manager_configu
rable_status]
a|Indicates whether the Onboard Key Manager can be configured in the
cluster.
|software_data_encryption
|link:#software_data_encryption[software_data_encryption]
a|Cluster-wide software data encryption related information.
|tls
|link:#tls[tls]
a|Cluster-wide Transport Layer Security (TLS) configuration information
| == =.Example request
[%collapsible%closed]
====
[source, json, subs=+macros]
{
  " links": {
      "self": {
        "href": "/api/resourcelink"
     }
    },
  "onboard key manager configurable status": {
      "code": 65537300,
      "message": "No platform support for volume encryption in following
nodes - node1, node2."
   },
    "tls": {
      "cipher_suites": [
        "string"
    \left| \ \right|  "protocol_versions": [
        "string"
      ]
    }
}
```

```
====
```
== Response

Status: 200, Ok

```
[cols=3*,options=header]
| == =|Name
|Type
|Description
|job
|link:#job_link[job_link]
a|
| == =.Example response
[%collapsible%closed]
====[source,json,subs=+macros]
{
    "job": {
      "_links": {
        "self": {
           "href": "/api/resourcelink"
        }
      },
      "uuid": "string"
    }
}
== == === Response
```
Status: 202, Accepted

== Error

Status: Default

ONTAP Error Response Codes

 $| == =$ | Error Code | Description | 5636142 | This operation is not supported in a mixed-release cluster. | 5636145 | This operation is not supported when cluster security is configured with FIPS mode. | 52428817 | SSLv3 is not supported when FIPS is enabled. | 52428824 | TLSv1 is not supported when FIPS is enabled. | 52428830 | Cannot enable FIPS-compliant mode because the configured minimum security strength for certificates is not compatible. | 52428832 | TLSv1.1 is not supported when FIPS is enabled. | 52559974 | Cannot enable FIPS-compliant mode because a certificate that is not FIPS-compliant is in use. | 196608081 | Cannot start software encryption conversion while there are data volumes in the cluster. | 196608082 | The operation is not valid when the MetroCluster is in switchover mode.  $| == =$ Also see the table of common errors in the xref:{relative path}getting started with the ontap rest api.html#Response body[Response body] overview section of this documentation. [cols=3\*,options=header]  $| == =$ |Name |Type |Description

```
|error
|link:#returned_error[returned_error]
a|
| == =.Example error
[%collapsible%closed]
====[source,json,subs=+macros]
{
    "error": {
      "arguments": [
        {
           "code": "string",
           "message": "string"
        }
    \frac{1}{2},
      "code": "4",
      "message": "entry doesn't exist",
      "target": "uuid"
   }
}
====== Definitions
[.api-def-first-level]
.See Definitions
[%collapsible%closed]
//Start collapsible Definitions block
====[#href]
[.api-collapsible-fifth-title]
href
[cols=3*,options=header]
| == =|Name
|Type
|Description
|href
|string
```

```
a|
| == =[#_links]
[.api-collapsible-fifth-title]
_links
[cols=3*,options=header]
|===|Name
|Type
|Description
|self
|link:#href[href]
a|
|===[#fips]
[.api-collapsible-fifth-title]
fips
Cluster-wide Federal Information Processing Standards (FIPS) mode
information.
[cols=3*,options=header]
| == =|Name
|Type
|Description
|enabled
|boolean
a|Indicates whether or not the software FIPS mode is enabled on the
cluster. Our FIPS compliance involves configuring the use of only approved
algorithms in applicable contexts (for example TLS), as well as the use of
formally validated cryptographic module software implementations, where
applicable. The US government documents concerning FIPS 140-2 outline the
relevant security policies in detail.
```
 $| == =$ 

```
[#management protocols]
[.api-collapsible-fifth-title]
management_protocols
Cluster-wide security protocols related information.
[cols=3*,options=header]
| == =|Name
|Type
|Description
|rsh_enabled
|boolean
a|Indicates whether or not security protocol rsh is enabled on the
cluster.
|telnet_enabled
|boolean
a|Indicates whether or not security protocol telnet is enabled on the
cluster.
| == =[#onboard_key_manager_configurable_status]
[.api-collapsible-fifth-title]
onboard_key_manager_configurable_status
Indicates whether the Onboard Key Manager can be configured in the
cluster.
[cols=3*,options=header]
| == =|Name
|Type
|Description
|code
|integer
a|Code corresponding to the status message. Returns a 0 if the Onboard Key
```
Manager can be configured in the cluster. |message |string a|Reason that Onboard Key Manager cannot be configured in the cluster. |supported |boolean a|Set to true if the Onboard Key Manager can be configured in the cluster.  $| == =$ [#software data encryption] [.api-collapsible-fifth-title] software\_data\_encryption Cluster-wide software data encryption related information. [cols=3\*,options=header]  $| == =$ |Name |Type |Description |conversion\_enabled |boolean a|Indicates whether or not software encryption conversion is enabled on the cluster. A PATCH request initiates the conversion of all non-encrypted metadata volumes in the cluster to encrypted metadata volumes and all non-NAE aggregates to NAE aggregates. For the PATCH request to start, the cluster must have either an Onboard or an external key manager set up and the aggregates should either be empty or have only metadata volumes. No data volumes should be present in any of the aggregates in the cluster. For MetroCluster configurations, a PATCH request enables conversion on all the aggregates and metadata volumes of both local and remote clusters and is not allowed when the MetroCluster is in switchover state. |disabled\_by\_default |boolean a|Indicates whether or not default software data at rest encryption is disabled on the cluster.

```
| == =[#tls]
[.api-collapsible-fifth-title]
tls
Cluster-wide Transport Layer Security (TLS) configuration information
[cols=3*,options=header]
| == =|Name
|Type
|Description
|cipher_suites
|array[string]
a|Names a cipher suite that the system can select during TLS handshakes. A
list of available options can be found on the Internet Assigned Number
Authority (IANA) website.
|protocol_versions
|array[string]
a|Names a TLS protocol version that the system can select during TLS
handshakes. The use of SSLv3 or TLSv1 is discouraged.
| == =[#security config]
[.api-collapsible-fifth-title]
security config
[cols=3*,options=header]
| == =|Name
|Type
|Description
|_links
|link:#_links[_links]
a|
```

```
|fips
|link:#fips[fips]
a|Cluster-wide Federal Information Processing Standards (FIPS) mode
information.
|management_protocols
|link:#management_protocols[management_protocols]
a|Cluster-wide security protocols related information.
|onboard_key_manager_configurable_status
|link:#onboard_key_manager_configurable_status[onboard_key_manager_configu
rable_status]
a|Indicates whether the Onboard Key Manager can be configured in the
cluster.
|software_data_encryption
|link:#software_data_encryption[software_data_encryption]
a|Cluster-wide software data encryption related information.
|tls
|link:#tls[tls]
a|Cluster-wide Transport Layer Security (TLS) configuration information
| == =[#job_link]
[.api-collapsible-fifth-title]
job_link
[cols=3*,options=header]
| == =|Name
|Type
|Description
|_links
|link:#_links[_links]
a|
|uuid
```

```
|string
a|The UUID of the asynchronous job that is triggered by a POST, PATCH, or
DELETE operation.
| == =[#error arguments]
[.api-collapsible-fifth-title]
error_arguments
[cols=3*,options=header]
| == =|Name
|Type
|Description
|code
|string
a|Argument code
|message
|string
a|Message argument
|===[#returned_error]
[.api-collapsible-fifth-title]
returned_error
[cols=3*,options=header]
| == =|Name
|Type
|Description
|arguments
|array[link:#error_arguments[error_arguments]]
a|Message arguments
```
|code

```
|string
a|Error code
|message
|string
a|Error message
|target
|string
a|The target parameter that caused the error.
|===//end collapsible .Definitions block
=:leveloffset: -1
:leveloffset: -1
<<*Copyright information*
Copyright © 2024 NetApp, Inc. All Rights Reserved. Printed in the U.S. No
part of this document covered by copyright may be reproduced in any form
or by any means—graphic, electronic, or mechanical, including
photocopying, recording, taping, or storage in an electronic retrieval
system—without prior written permission of the copyright owner.
Software derived from copyrighted NetApp material is subject to the
following license and disclaimer:
THIS SOFTWARE IS PROVIDED BY NETAPP "AS IS" AND WITHOUT ANY EXPRESS OR
IMPLIED WARRANTIES, INCLUDING, BUT NOT LIMITED TO, THE IMPLIED WARRANTIES
OF MERCHANTABILITY AND FITNESS FOR A PARTICULAR PURPOSE, WHICH ARE HEREBY
DISCLAIMED. IN NO EVENT SHALL NETAPP BE LIABLE FOR ANY DIRECT, INDIRECT,
INCIDENTAL, SPECIAL, EXEMPLARY, OR CONSEQUENTIAL DAMAGES (INCLUDING, BUT
NOT LIMITED TO, PROCUREMENT OF SUBSTITUTE GOODS OR SERVICES; LOSS OF USE,
DATA, OR PROFITS; OR BUSINESS INTERRUPTION) HOWEVER CAUSED AND ON ANY
THEORY OF LIABILITY, WHETHER IN CONTRACT, STRICT LIABILITY, OR TORT
```
31

(INCLUDING NEGLIGENCE OR OTHERWISE) ARISING IN ANY WAY OUT OF THE USE OF THIS SOFTWARE, EVEN IF ADVISED OF THE POSSIBILITY OF SUCH DAMAGE.

NetApp reserves the right to change any products described herein at any time, and without notice. NetApp assumes no responsibility or liability arising from the use of products described herein, except as expressly agreed to in writing by NetApp. The use or purchase of this product does not convey a license under any patent rights, trademark rights, or any other intellectual property rights of NetApp.

The product described in this manual may be protected by one or more U.S. patents, foreign patents, or pending applications.

LIMITED RIGHTS LEGEND: Use, duplication, or disclosure by the government is subject to restrictions as set forth in subparagraph (b)(3) of the Rights in Technical Data -Noncommercial Items at DFARS 252.227-7013 (FEB 2014) and FAR 52.227-19 (DEC 2007).

Data contained herein pertains to a commercial product and/or commercial service (as defined in FAR 2.101) and is proprietary to NetApp, Inc. All NetApp technical data and computer software provided under this Agreement is commercial in nature and developed solely at private expense. The U.S. Government has a non-exclusive, non-transferrable, nonsublicensable, worldwide, limited irrevocable license to use the Data only in connection with and in support of the U.S. Government contract under which the Data was delivered. Except as provided herein, the Data may not be used, disclosed, reproduced, modified, performed, or displayed without the prior written approval of NetApp, Inc. United States Government license rights for the Department of Defense are limited to those rights identified in DFARS clause 252.227-7015(b) (FEB 2014).

\*Trademark information\*

NETAPP, the NETAPP logo, and the marks listed at link:http://www.netapp.com/TM[http://www.netapp.com/TM^] are trademarks of NetApp, Inc. Other company and product names may be trademarks of their respective owners.